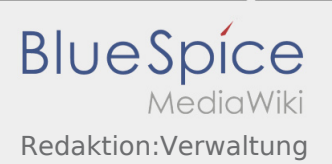

# Inhaltsverzeichnis

#### **Inhaltsverzeichnis**

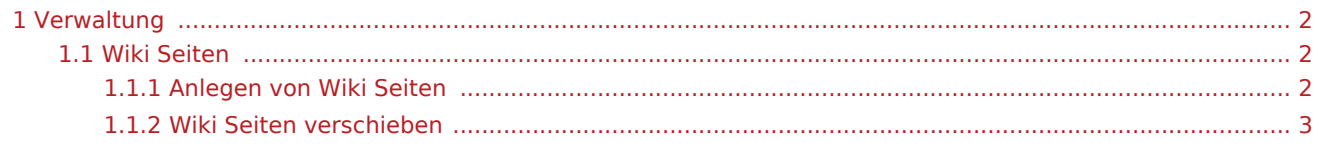

## <span id="page-1-0"></span>Verwaltung

#### <span id="page-1-1"></span>Wiki Seiten

Wiki Seiten haben einen Grundaufbau der wie folgt aussieht:

Syntax: NAMENSRAUM:UNTERSEITE/SPRACHE

Beispiel: App:Homescreen/de

Bitte immer den gleiche Syntaxt verwenden. Die Sprache ist immer als letzte hinzuzufügen. Dies ist entscheidend für die Links und die Übersetzbarkeit.

### <span id="page-1-2"></span>**Anlegen von Wiki Seiten**

Seiten können am einfachsten über die Suche angelegt werden:

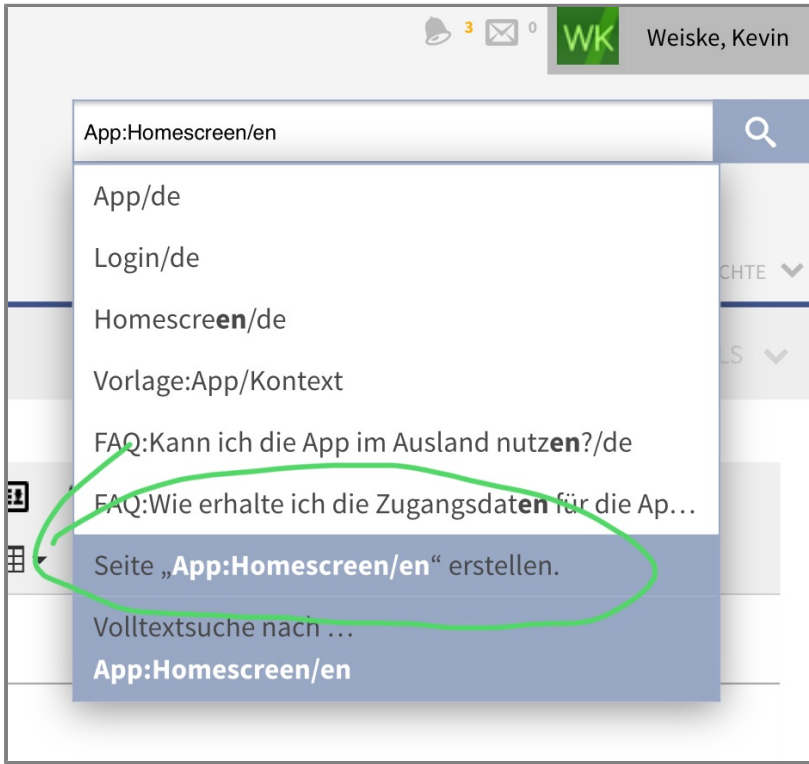

Wir empfehlen immer Seitenvorlagen zu nutzen, da diese wichtige Grundformatirungen enthalten.

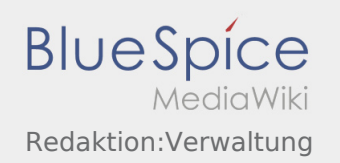

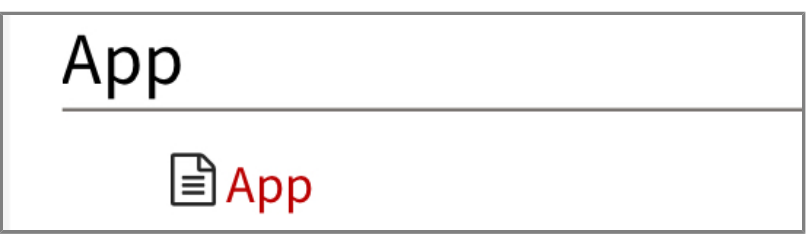

Weitere Informationen finden Sie im

### <span id="page-2-0"></span>**Wiki Seiten verschieben**

Öffnen Sie die zu verschiebende Seite und klicken sie auf den Pfeil im oberen rechten Bereich und wählen Sie verschieben

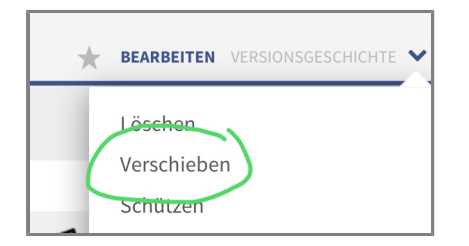

Hier müssen Sie den Namensraum angeben (z.Bsp: App, Activity ...) und einen Namen angeben (Bitte vergessen Sie die Sprachendung nicht)

Bitte wählen sich nicht Weiterleitung erstellen

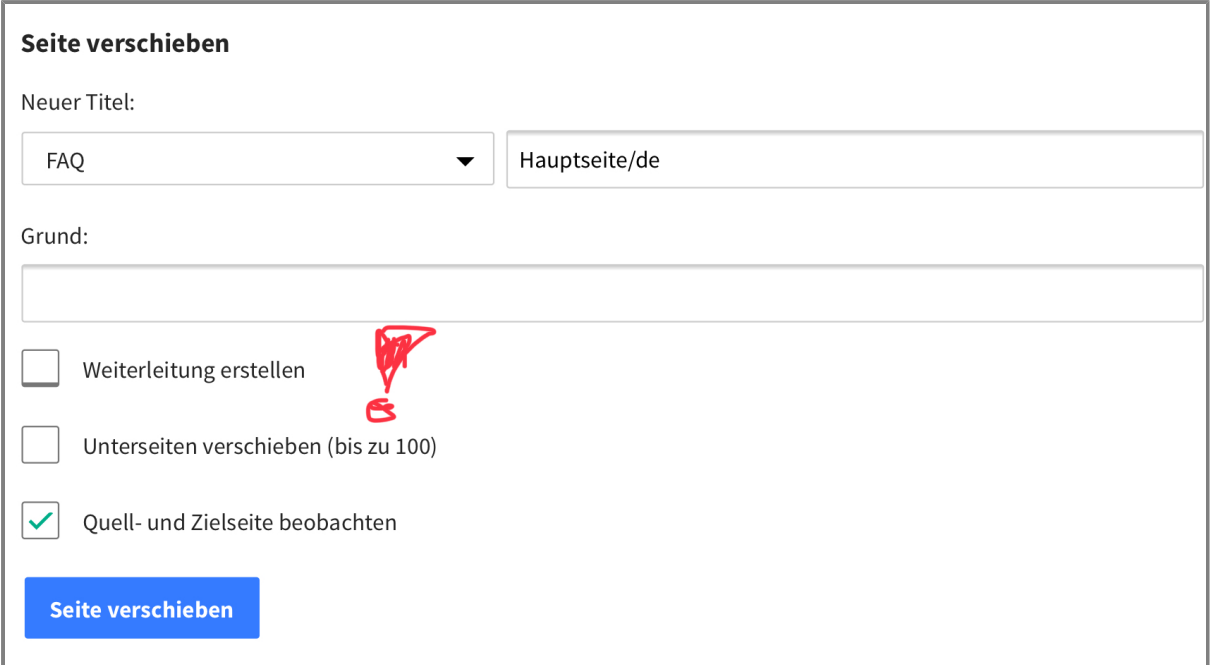